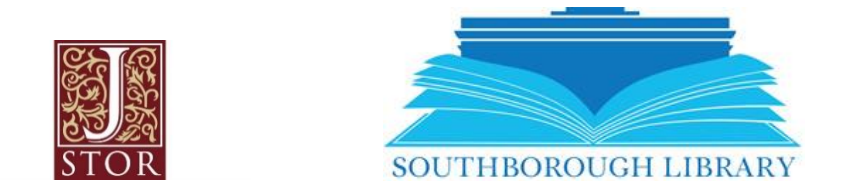

# **Southborough LibGuide: JSTOR**

## **What is JSTOR?**

JSTOR is a digital library of more than 2,600 top academic journals, over 90,000 ebooks, and 2 million primary sources for the intellectually curious that provides a platform for discovering and connecting research, images, and primary sources. JSTOR is a highly selective digital library of academic content in many formats and disciplines with collections that include top peer-reviewed scholarly journals as well as respected literary journals. JSTOR works with a diverse group of nearly 1,200 publishers from more than 57 countries to preserve and make their content digitally available.

## **How do I use JSTOR?**

- 1. Visit our website at<https://southboroughlib.org/databases.asp> and click on JSTOR.
- 2. Enter your 14-digit library barcode and PIN Please enter your Southborough Public Library card and password for database access.

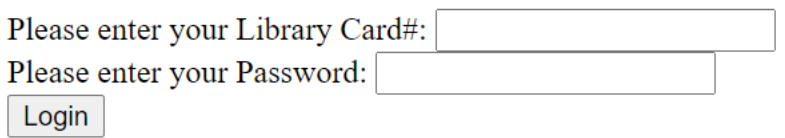

3.

Create an account or login and explore the database.

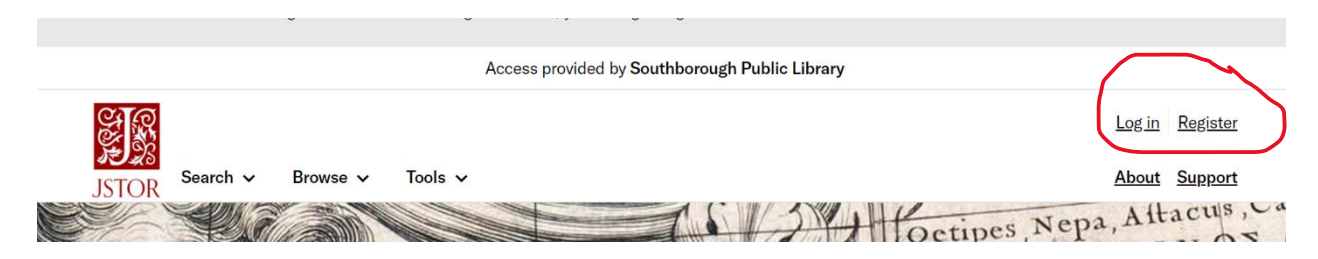

Southborough Library | 508-485-5031 | https://www.southboroughlib.org/

JSTOR provides access to Webinars and teaches you how to use different website features, as well as tips on remote learning and researching. You can also use filters to narrow down which journals you would like to review.

**SPECIAL TOPICS** 

**Journal Filter** Narrow by discipline and/or journal

#### Expand the disciplines below to see associated journals

#### **RETURN RESULTS FOR:**

- > African American Studies (20 titles)
- > African Studies (65 titles)
- $\triangleright$  Agriculture (13 titles)
- $\triangleright \Box$  American Indian Studies (8 titles)
- > American Studies (87 titles)
- $\triangleright$  Anthropology (93 titles)
- > Aquatic Sciences (15 titles)
- $\triangleright$   $\Box$  Archaeology (120 titles)
- > Architecture & Architectural History (48 titles)
- > Art & Art History (171 titles)
- > Asian Studies (137 titles)
- > Astronomy (1 title)
- $\triangleright$  **Bibliography** (17 titles)
- > Biological Sciences (164 titles)
- > Botany & Plant Sciences (87 titles)
- > British Studies (9 titles)
- $\triangleright$  **Business** (210 titles)
- > Classical Studies (77 titles)
- > Communication Studies (11 titles)
- > Computer Science (6 titles)
- > Criminology & Criminal Justice (11 titles)
- > Cultural Studies (23 titles)

### **Webinars**

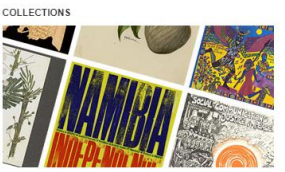

**Discovering Primary Sources** 

Introduction to JSTOR primary source collections, covering how these rich research materials can enhance your teaching and research. Check out the JSTOR Beyond Journals resource for a recap of what's covered. 45 min

Watch now

**Text analysis platform** beta

Learn about the progress of our new platform to teach and learn text analytics, build datasets from multiple content sources, and visualize and analyze datasets - and find out how your library can participate in a free beta evaluation. 1 hr

Watch now

JSTOR also offers Text Analyzer. Upload your own document, and JSTOR analyzes it and provides results you can download based on the documents subject matter.

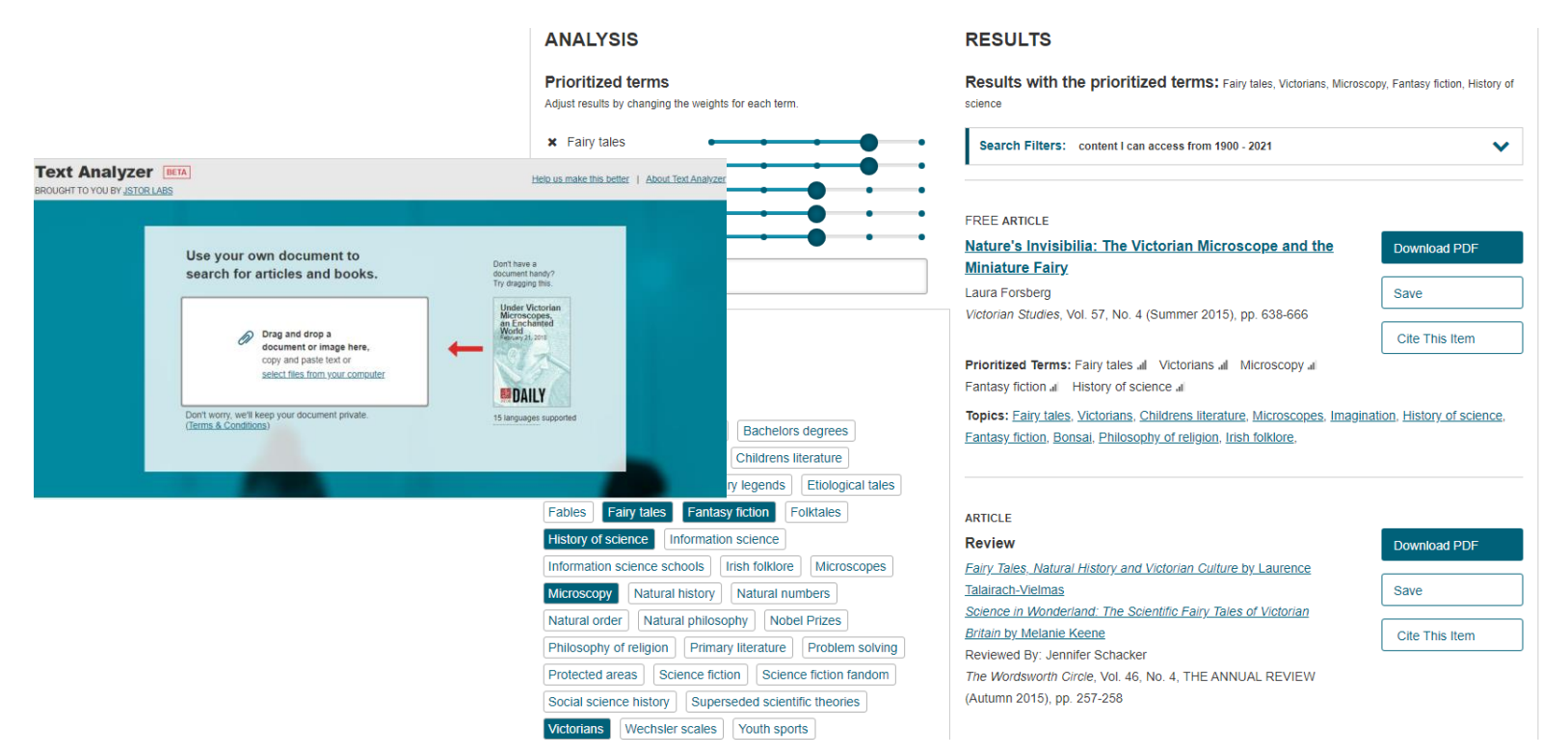

Southborough Library | 508-485-5031 | https://www.southboroughlib.org/

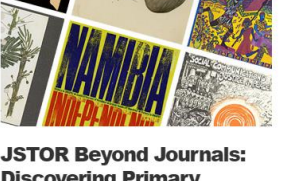